## **FORM C -- 2010 FORECAST VS 2010 BUDGET - VARIANCES**

**Function**

**Location**

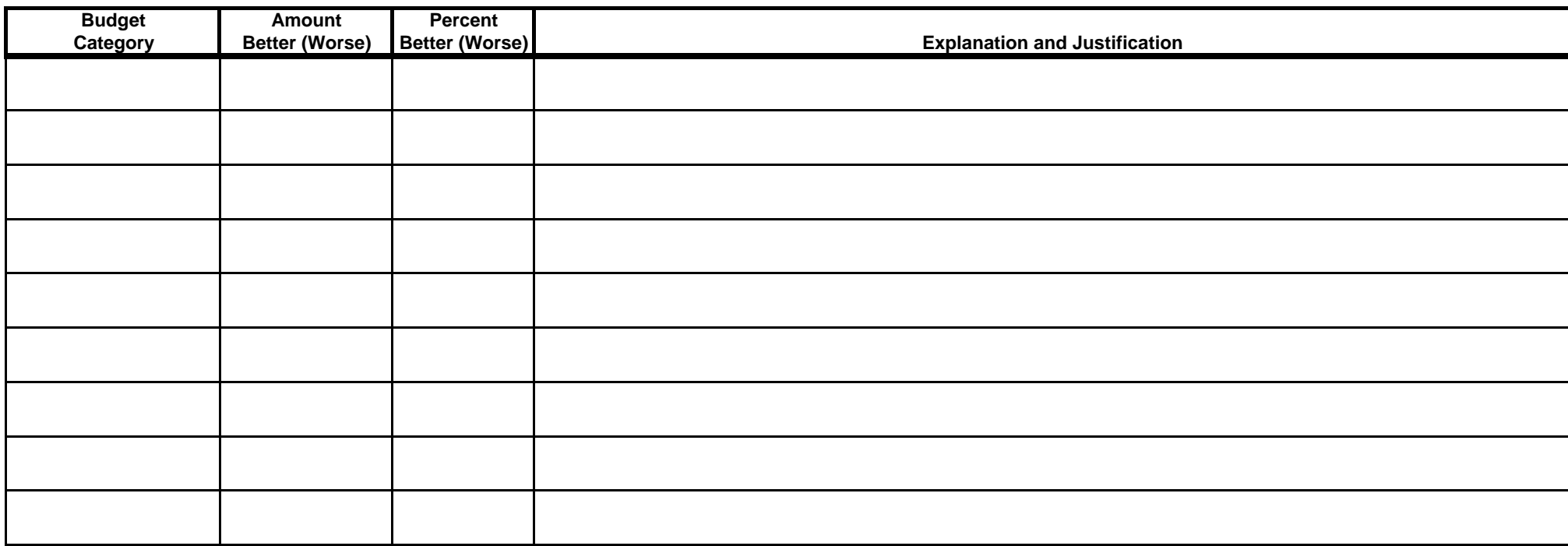

## **Instructions:**

1. Enter the account or category name in column A.

2. Enter the amount and percent for each account or category in columns B andC.

3. In colomn D, explain all forecasted amounts, by category, which are worse than the budget by any amount or better by (+/-) 5% **and** \$10,000.

4. If more space is required, adjust the line-height of the cell as needed.

D:\Users\emilym88\Desktop\New Ops Guide Docs\[Budget Form A.xlsx]Sheet1